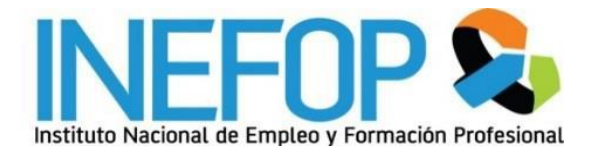

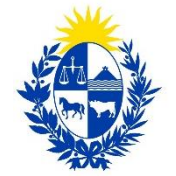

Ministerio ndustria, Energía y Minería

# **TÉRMINOS DE REFERENCIA 2021 LLAMADO ABIERTO**

# **PRESENTACIÓN DE PROPUESTAS PARA CAPACITACIÓN ON – LINE**

# **"Formación en Comercio Electrónico y Economía digital para micro y pequeñas empresas"**

**ÁREA DE EMPRESAS – Convenio 134- MIEM-INEFOP**

Las propuestas deberán enviarse al correo [llamadosempresas@inefop.org.uy.](mailto:llamadosempresas@inefop.org.uy) Las condiciones no especificadas en estos términos de referencia se rigen por las "Bases Generales 2017". No se recibirán ofertas por otros medios.

Se recibirán las propuestas de formación y el presupuesto según las Bases Generales hasta el 10 de julio de 2021 a las 23:59.

#### **1. ANTECEDENTES**

*El Ministerio de Industria, Energía y Minería* (en adelante MIEM), es responsable de "diseñar e instrumentar las políticas del Gobierno referidas, entre otros, a los sectores industrial, telecomunicaciones, micro, pequeñas y medianas empresas, destinadas a la transformación y el fortalecimiento del aparato productivo nacional, para el desarrollo sustentable con justicia social, en el marco de la integración regional y la inserción en un mundo globalizado."

La Dirección Nacional de Telecomunicaciones y Servicios de Comunicación Audiovisual (en adelante Dinatel), es responsable de formular, implementar, articular, coordinar y supervisar las políticas nacionales de telecomunicaciones, servicios de comunicación audiovisual y postal, orientadas por el interés general para promover el acceso de toda la población a las tecnologías de la información y comunicación, y contribuir al desarrollo productivo y tecnológico del país con inclusión social.

Como uno de sus lineamientos estratégicos específicos tiene por tanto el de promover la inclusión de la ciudadanía en la Sociedad de la Información y el Conocimiento garantizando el acceso a las telecomunicaciones de calidad con el objetivo de disminuir la brecha digital.

*El Instituto Nacional de Empleo y Formación Profesional (en adelante INEFOP) ha* sido creado por la Ley N° 18.406 del 24 de octubre de 2008 como persona pública no estatal de carácter tripartito. Todas sus acciones tienden a generar políticas activas de empleo y formación profesional en el marco de una estrategia inclusiva, que aseguren la formación inicial, continua y eficiente de la fuerza de trabajo, y contribuyan a lograr un equilibrio productivo entre los intereses de las empresas y de los trabajadores, facilitando la modernización de la vida laboral del país.

INEFOP tiene el cometido de desarrollar acciones integradas con el objetivo de ensayar modalidades de intervención que se orienten a la **formación profesional**, fortalecer los procesos de desarrollo local y sectorial, así como contribuir a mejorar la calidad de sus intervenciones en términos de equidad y pertinencia.

También se encuentra entre sus cometidos desarrollar investigaciones, acciones, programas que respondan a los requerimientos de las empresas y emprendimientos del sector productivo, con el objetivo de incentivar su creación, formalización, consolidación, **digitalización**, participación en cadenas productivas, así como el **mejoramiento tecnológico de las mismas** con miras al fortalecimiento de su capacidad de producción.

### **2. INFORMACIÓN GENERAL DEL LLAMADO**

#### **2.1 OBJETO DEL LLAMADO**

INEFOP y MIEM-Dinatel, en el marco de sus funciones, llaman a entidades de **capacitación y/o equipos de consultores/as** a presentar propuestas para el diseño y dictado de 2 (dos) cursos de capacitación en: *"Comercio Electrónico y Economía Digital para micro y pequeñas empresas"***,** de alcance nacional y modalidad de implementación virtual.

Los postulantes deberán contar con experiencia en procesos de capacitación, formación y asesoramiento para micro, pequeñas empresas en temáticas de digitalización, comercio y economía digital. Se valorará la incorporación de experta/o en género que permita incluir la perspectiva de género en todos los contenidos.

Se asignará un orden de prelación entre las instituciones que presenten propuestas y alcancen o superen el puntaje mínimo en la instancia de Evaluación. La propuesta que obtenga la mejor evaluación será designa para su dictado. Es excluyente que cuenten con capacidad formativa, infraestructura y recursos académicos para dictar capacitaciones 100% on-line, auditables y verificables.

#### **2.2 – OBJETIVO GENERAL DE LA SOLICITUD**

Contribuir a la reducción de brechas digitales de micro y pequeñas empresas nacionales, mediante la formación en competencias digitales que promuevan mejoras en sus capacidades de gestión, oportunidades de negocio y competitividad empresarial.

## **3.2 – OBJETIVOS ESPECÍFICOS**

1- Sensibilizar en el contexto de transformación digital (casos de éxito, oportunidades de mercado, desarrollos tecnológicos).

2- Contribuir a la revisión, análisis del negocio y sus procesos con un enfoque digital, asociándolo a objetivos comerciales, logísticos, productivos y de marketing concretos y medibles.

3- Promover el acercamiento práctico de las empresas a los conceptos de la transformación digital, observando los recursos existentes en Uruguay y de acuerdo con las posibilidades empresariales.

4- Puntualizar y desarrollar las herramientas de e-commerce disponibles para las empresas.

## **3.3 POBLACIÓN OBJETIVO**

El proyecto busca formar a Empresarios/as, titulares, *ejerciendo tareas de responsabilidad en empresas* micro y pequeñas y hasta un trabajador/a adicional de la misma, que cuenten con competencias digitales básicas<sup>1</sup>, así como con conocimiento específico de las distintas tareas que hacen a la cotidianidad de la empresa.

La lista de participantes se conformará con derivaciones directas de INEFOP y MIEM-Dinatel. El grupo se conformará en base a dos variables, con un 60% de participantes empresarias mujeres y 70% empresarias/os pertenecientes al interior del país (urbano y rural).

**El proyecto priorizará las propuestas dirigidas a la formación de micro y pequeñas empresas del sector servicio y comercio.**

## **3.4 RESULTADOS ESPERADOS**

Las competencias y herramientas digitales adquiridas en esta capacitación permitirán a los/as participantes:

- $\checkmark$  Comprender la importancia de las TIC y la transformación digital para la sustentabilidad, el desarrollo escalable y dinámico de la empresa.
- ✓ Contar con elementos contextuales para valorar la pertinencia de la transformación y los riesgos de no hacerlo frente a los cambios tecnológicos que se presentan en su sector.
- $\checkmark$  Identificar tecnologías digitales, de gestión y contrapartes que fortalezcan y/o contribuyan a iniciar - implementar un proceso de transformación digital.
- $\checkmark$  Identificar la capacitación personal y de los trabajadores como herramienta fundamental en la implementación/apropiación de los cambios tecnológicos requeridos.
- ✓ Utilizar las nuevas habilidades adquiridas para repensar los procesos internos de la empresa, el modelo de negocio actual, nuevos modelos de negocio y clarificar los objetivos comerciales posibles para abordar con la digitalización de los procesos.

 $1$  Por Competencias digitales básicas nos referimos al manejo de una computadora, Tablet o cualquier otro dispositivo, así como también algunos paquetes office, aplicaciones entre otras.

## **3. METODOLOGIA**

La metodología tiene que estar basada en el proceso de enseñanza-aprendizaje que promueva en la cultura empresarial: la creatividad, innovación, el trabajo colaborativo y buenas prácticas tecnológicas. Se espera que parta de los saberes, trayectorias y experiencias de los/as participantes, y de otras experiencias que la entidad de capacitación pueda compartir para la identificación, introducción y adaptación de nuevas herramientas a la gestión de cada empresa.

Los contenidos y metodologías deberán diseñarse, promoviendo el rol activo de los/as participantes en el proceso de capacitación, teniendo en cuenta: los aspectos personales, interpersonales y el contexto socioeconómico. Asimismo, la metodología de enseñanza debe sustentarse y desarrollarse en un ambiente respetuoso de las diversas poblacionales; priorizando un discurso y materiales didácticos que fomenten la igualdad de género, de oportunidades, la no discriminación y el ejercicio de derechos.

# **4.1 EVALUACIÓN DE COMPETENCIAS Y CONOCIMIENTOS ADQUIRIDOS**

Se espera en la propuesta la incorporación y desarrollo de los distintos métodos que contemplen:

- 1) una evaluación diagnóstica de conocimientos previos
- 2) evaluación de conocimientos teóricos impartidos en los módulos
- 3) la presentación de trabajos teórico-prácticos con anclaje en el uso de los participantes para su proceso empresarial.
- 4) Evaluación continua que se desprende de la tutoría y/o acompañamiento individual de cada participante.

Se entiende por horas de acompañamiento individual aquellas destinadas a: atender dificultades o emergentes relativos al proceso de aprendizaje, técnicas de motivación y seguimiento, considerando las características de la población objetivo y de los contenidos de la capacitación que requieren asistencia individual. Se deberá desarrollar material guía para quienes vayan a desempeñar dicha tarea. Las mismas deberán ser presentadas como anexo en la postulación.

# **4.2 CARACTERÍSTICAS DEL CURSO A CONTEMPLAR**

## **Cantidad de cursos a realizar:** dos.

**Tiempo estimado del curso:** Su realización debe concretarse entre un mínimo de 10 semanas y sin exceder los tres meses de duración total.

**Carga Horaria del curso:** Se sugiere una duración de aprox. 45 horas totales, contemplando horas de cátedra-cursado y horas destinadas para tutoría/acompañamiento; pudiendo las instituciones presentar una carga horaria diferente (mayor o menor) en función de su experiencia, siendo necesaria su fundamentación en la propuesta.

**Modalidad:** 100% online. Se deberá contener instancias sincrónicas y asincrónicas. Se sugiere un componente de al menos el 60% de clases sincrónicas considerando la novedad de la temática, las dificultades de abordaje de los diferentes módulos y las dudas que pueden surgir en los empresarios en cuanto a la factibilidad de implementación. El horario de dictado de clases sincrónicas será definido una vez conformada la grupalidad de microempresarias/os, de acuerdo con sus necesidades laborales.

Se deberá contemplar la disponibilidad de espacios de consulta, participación y evaluación de contenidos – conocimientos, así como la disponibilidad de los materiales de formación para consulta y descarga por parte de los/as participantes durante todo el desarrollo del curso.

**Cupo máximo de participantes por curso previsto:** de 20 mypes participantes, pudiendo integrar hasta 2 personas por empresa (ver "Población objetivo").

**Plataforma de formación:** La propuesta debe ser compatible con la [plataforma de](https://uruguayemprendedor.uy/cursos/)  [educación en línea del Portal Uruguay Emprendedor.](https://uruguayemprendedor.uy/cursos/) La misma se desarrolla con base en *Moodle. Los cursos deberán ser diseñados como contenido SCORM.* Todos los contenidos y videos quedarán cargados allí para su ejecución y posteriores réplicas en el espacio gestionado por INEFOP y MIEM-Dinatel. El Instituto y la contraparte podrán utilizar y modificar los cursos en cuestión si lo entienden pertinente.

En caso de ser necesario, se podrá solicitar usuario de prueba y contraseña a través del mail [virginia.alonso@miem.gub.uy.](mailto:virginia.alonso@miem.gub.uy)

Se adjunta ANEXO II con información de referencia de la Plataforma.

**Temática:** Comercio Electrónico y Economía Digital para micro y pequeñas empresas. Ver temáticas orientadoras en Anexo I y apartado 5) "Referencias para el diseño curricular basado en el enfoque de competencias transversales".

**Tutoría:** El tutor/a deberá ser experto/a en el módulo que tenga a su cargo. No se aceptarán un solo tutor/a para todos los módulos.

#### **Quienes resulten adjudicados/as:**

**A) Deberán conceder los derechos de utilización del diseño del curso cómo los materiales desarrollados para el mismo, de forma no exclusiva, a las organizaciones contratantes; pudiendo éstas reutilizarlo sin la participación de la(s) persona(s)/empresa adjudicada(s).** 

B) Asumirán la responsabilidad por los contenidos utilizados, debiendo tener presente lo dispuesto por la legislación de derechos de autor vigente (Ley Nº 9739, de 17 de diciembre de 1937 y demás normas modificativas y concordantes).

C) Se les reconocerá la propiedad intelectual de sus trabajos de conformidad con la normativa vigente.

# **5. REFERENCIAS PARA EL DISEÑO CURRICULAR BASADO EN EL ENFÓQUE DE COMPETENCIAS TRANSVERSALES**

Se presentan algunas competencias buscadas con la capacitación, quedando en mano de las diferentes instituciones postulantes el desarrollo de los contenidos que se entiendan necesarios en función de su experiencia y pertinencia, y proponiendo como referencia orientadora las temáticas definidas en ANEXO I.

Basados en el enfoque de competencias transversales<sup>2</sup> algunas de las habilidades que se busca motivar con la capacitación en los participantes son:

- + **Empoderamiento digital de los/as microempresarios/as** que las ponga en igualdad de condiciones para competir en un mercado competitivo, exigente y cambiante y desarrollar su empresa.
- + **Perspectiva de la gestión empresarial basada en el uso de tecnología:** la gestión empresarial actual; evaluación de las herramientas digitales disponibles y factibilidad de implementación.
- + **Planificación digital empresarial:** diseño de objetivos y evaluación de herramientas a incorporar y monitoreo de resultados.
- + **Adaptabilidad empresarial al dinamismo digital:** importancia de la formación continua del personal y los métodos disponibles para la actualización permanente, monitoreo de avances tecnológicos para la incorporación empresarial.

 $2$  Se entienden como competencias transversales aquellas que permiten entre otras cosas desarrollar en el sujeto la capacidad de interrelacionar y movilizar un conjunto de conocimientos, habilidades, actitudes y valores, en un determinado contexto.

- + **Manejo de datos;** Importancia del uso de datos, planificación y toma de decisión basada en el análisis de datos.
- + **Comunicación empresarial;** interacción a través de medios digitales, integración de herramientas digitales, seguimiento y atención del cliente.
- + **Seguridad informática;** protección de datos personales e identidad digital, protección de dispositivos y el entorno de activos digitales de la empresa.

# **6. DURACIÓN**

La ejecución de los cursos debe concretarse, cada uno de ellos, entre un mínimo de 10 semanas y no excediendo los tres meses de duración total, previéndose una duración de aproximadamente de 45 horas sugeridas. (ver detalle en "4.2 Características del curso a contemplar"). Se debe adjuntar en la propuesta un cronograma probable de cada curso.

# **7. CONDICIONES**

Requisito formal excluyente:

✓ Estar registrado como proveedor de INEFOP <https://gestion.inefop.org.uy/paginas/registro/especialista/consultor/> .

Se tendrán en cuenta para la evaluación de las propuestas los siguientes criterios:

✓ El conocimiento de la institución y el equipo técnico en la temática del llamado.

✓ Disponer de docentes con experiencia en formación en comercio electrónico y Economía Digital.

✓ Antecedentes de la institución y su equipo técnico en el desarrollo de propuestas en la modalidad de enseñanza a distancia y de trabajo con el público objetivo.

✓ Calidad de los contenidos propuestos y pertinencia didáctico-pedagógica de la propuesta.

✓ Metodología para acompañar la ejecución del curso, el seguimiento y consulta por parte de los/as participantes.

## **8. FORMA DE PRESENTACIÓN**

1. Las propuestas deberán ingresarse en formato digital a través del correo [llamadosempresas@inefop.org.uy.](mailto:llamadosempresas@inefop.org.uy) Las condiciones no especificadas en estos términos de referencia se rigen por las "Bases Generales 2017". No se recibirán ofertas por otros medios.

- 2. La postulación debe contener:
- Presentación de antecedentes del oferente,
- CV del equipo técnico a cargo de la generación del curso y del equipo docente por módulo.
- Propuesta metodológica detallando: a) duración y carga horaria total de cada curso, b) tiempo destinado al cursado, tutoría / apoyo / acompañamiento y el trabajo autónomo de los/as participantes, así como la distinción de las instancias sincrónicas y asincrónicas c) presentación de la evaluación diagnóstica de conocimientos previos, las evaluaciones de conocimientos teóricos impartidos en los distintos módulos, los trabajos a solicitar a los/as participantes para evaluar la aplicación de conocimientos y competencias adquiridas para sus emprendimientos, d) metodología de acompañamiento a los/as participante, e) otros aspectos a considerar por parte del oferente.
- Contenidos de la capacitación. Se deberá explicitar en la propuesta si se trata de una curaduría de materiales propios o de terceros, o si se trabajará en la producción de recursos específicos para este curso. Se deberá presentar: a) Programa del curso detallando los contenidos y competencias a abordar en cada módulo, b) Presentación por módulo de bibliografía de referencia para la elaboración del material didáctico y de consulta para los/as participantes para ampliar información con links de acceso de estar disponibles, c) Propuesta de materiales didácticos que serán utilizados como base de cada módulo del curso con detalle de las temáticas a abordar en los mismos (Ej presentaciones, tutoriales, fichas, manuales, recursos multimedia -animaciones, videos, grabaciones de audio, imágenes, organizadores gráficos y sintéticos de la información-, y demás contenidos que se consideren pertinentes), d) En caso de disponer total o parcialmente con los materiales didácticos a ser utilizados en la capacitación, enviar link de acceso los mismos.
- Presentación de plan de curso con número de clase, docente/facilitador, temas o contenidos, horas, dinámicas.
- Cronograma probable de edición.
- 3. La institución o equipo de docentes/as designará un coordinador/a o referente para el contacto con el equipo técnico de INEFOP y MIEM-Dinatel durante el proceso de enseñanza.

Se recibirán las propuestas de formación y el presupuesto según las Bases Generales hasta el **10 de julio de 2021 a las 23:59.**

#### **9. ANEXOS OBLIGATORIOS**

- Firma del coordinador.
- Firma de docentes o tutores que se presentan a la propuesta.
- Certificado de libre embargo.

• Las ofertas deberán presentar en archivo adjunto un presupuesto expresado en pesos uruguayos. Monto máximo de \$ 660.000 (pesos uruguayos seiscientos, sesenta mil), impuestos incluidos, contemplando diseño del curso y dictado y estableciendo el costo hora participante por todo concepto.

# **10. CRITERIOS ORIENTADORES PARA LA EVALUACIÓN DE LAS PROPUESTAS**

La evaluación de las propuestas recibidas estará a cargo de un Comité de Expertos/as, que los técnicos conveniantes conformarán a estos efectos. Se generará una lista de prelación con todas aquellas propuestas que alcancen la calidad aceptable, para lo cual debe alcanzar al menos 65 puntos:

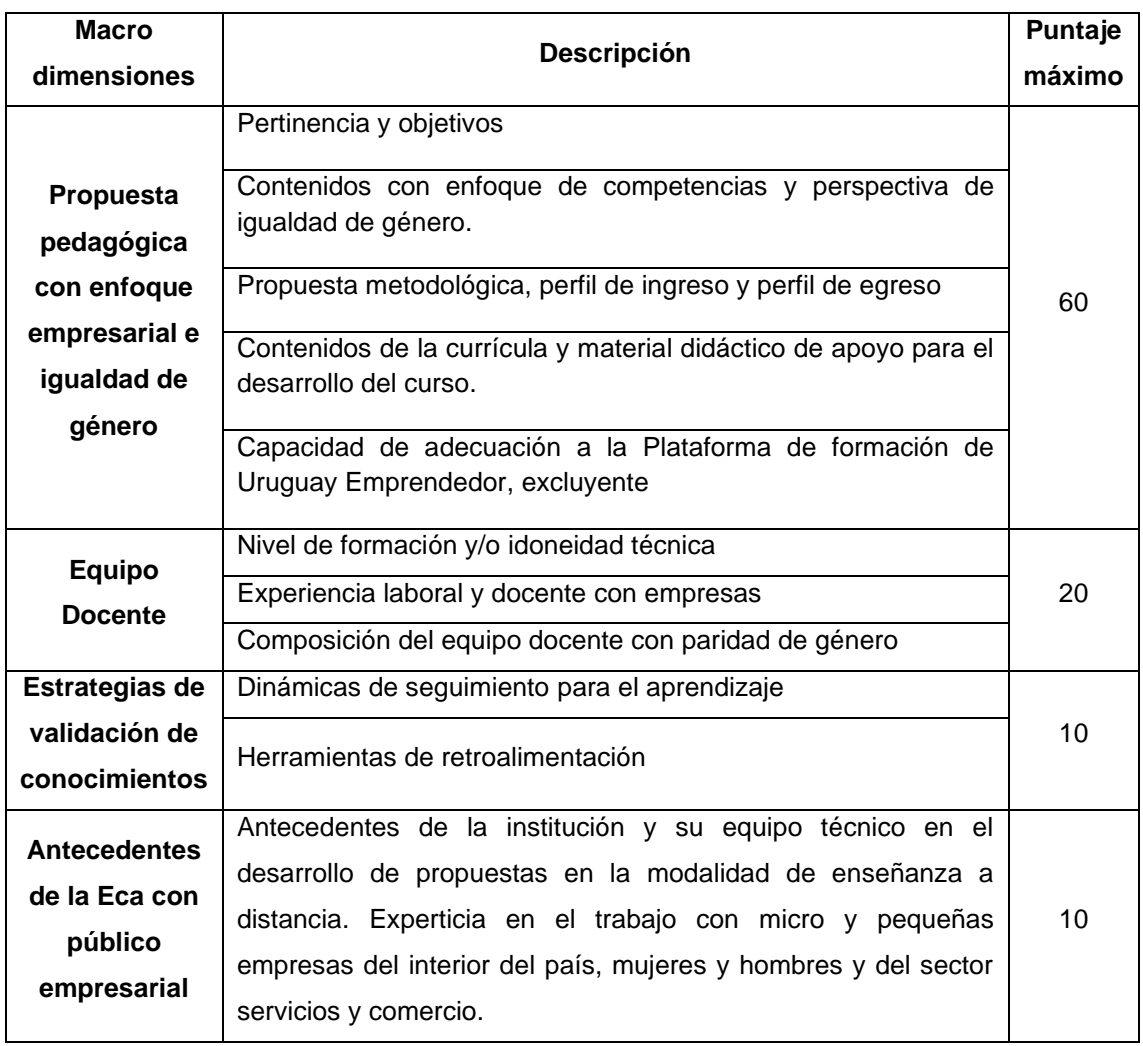

Las propuestas que no alcancen el 65% de los criterios definidos en cuanto a la propuesta técnica no calificará para la fase de evaluación final.

#### **11. PLAN DE ENTREGABLES**

Quien resulte adjudicado deberá realizar:

Entregable 1: Diseño definitivo de programa, metodología y plan del curso acordado con MIEM-Dinatel e INEFOP.

# Entregable 2

A presentar a más tardar al mes posterior al Entregable 1-: Presentación en formato digital de los materiales didácticos a utilizar en el desarrollo del curso y que serán entregados a las personas participantes; así como aquellos a entregar a las/os tutores que impartirán el curso.

## Entregable 3:

Al finalizar la capacitación se requerirán para el pago final los siguientes entregables:

- Listado de trazabilidad y participación de todos los alumnos.
- Informe resumen de cada participante que indique su desempeño y grados de conocimiento alcanzado.
- Los participantes deberán contar con un informe positivo del capacitador técnico, no se reconocerán las participaciones inferiores a un 75% sin justificación y notificación a INEFOP.
- Encuestas de satisfacción de curso completadas por los/as participante (formato a entregar por MIEM-Dinatel e INEFOP).
- Deberán quedar en la plataforma y con respaldo electrónico a definir los restantes materiales didácticos que no hayan sido entregados anteriormente (ej, grabación de clases sincrónicas)
- Informe final conteniendo los principales hitos de proceso de capacitación.
- Sugerencias de mejora para próximas ediciones.

# **12. PAGOS**

Se realizará un pago inicial del 30% luego de la firma del Contrato con INEFOP contra entrega del Entregable 1.

Se realizará un segundo pago del 30% contra entrega del Entregable 2.

Se realizará un pago final del 40 % restante, luego de la finalización de los cursos, la entrega del Entregable 3, que estará sujeto a la aprobación por parte de los técnicos referentes de MIEM-Dinatel e INEFOP que esté asignados a la capacitación.

# **13. CONSULTAS**

Las consultas relacionadas con los Términos de Referencia deberán enviarse a indicando en el asunto el nombre del llamado al que se postula; "Convenio 134 MIEM-INEFOP, por el correo [jrondan@inefop.org.uy;](mailto:jrondan@inefop.org.uy) [virginia.alonso@miem.gub.uy](mailto:virginia.alonso@miem.gub.uy)

## **14. ACEPTACIÓN DE LOS TÉRMINOS Y CONDICIONES**

Por el solo hecho de presentarse a la convocatoria, se entenderá que todos los que presenten propuestas, conocen y aceptan sin reservas los términos y condiciones establecidos en el presente documento.

#### **15. EXONERACIÓN DE RESPONSABILIDADES**

MIEM-Dinatel e INEFOP se reservan el derecho de desistir de la convocatoria en cualquier etapa de su realización, de desestimar las postulaciones que no se ajusten a las condiciones establecidas en estas bases; reservándose también el derecho a rechazarlas si no se consideran convenientes para MIEM-Dinatel e INEFOP, sin generar derecho alguno de los participantes a reclamar por gastos, honorarios o indemnizaciones por daños y perjuicios, ni por ningún concepto. También se reservan el derecho de rechazar a su exclusivo juicio, la totalidad de las propuestas.

MIEM-Dinatel e INEFOP podrán - por cualquier causa y en cualquier momento antes de que venza el plazo de presentación de propuestas – modificar los documentos mediante "aclaraciones", ya sea por iniciativa propia o en atención a aclaraciones solicitadas por los interesados. Las "aclaraciones" serán publicadas en el/los mismo/s sitio/s donde se publica la convocatoria.

## **ANEXO I -**

# **CURSO "Economía digital y e-commerce".**

## **TEMÁTICAS ORIENTADORAS**

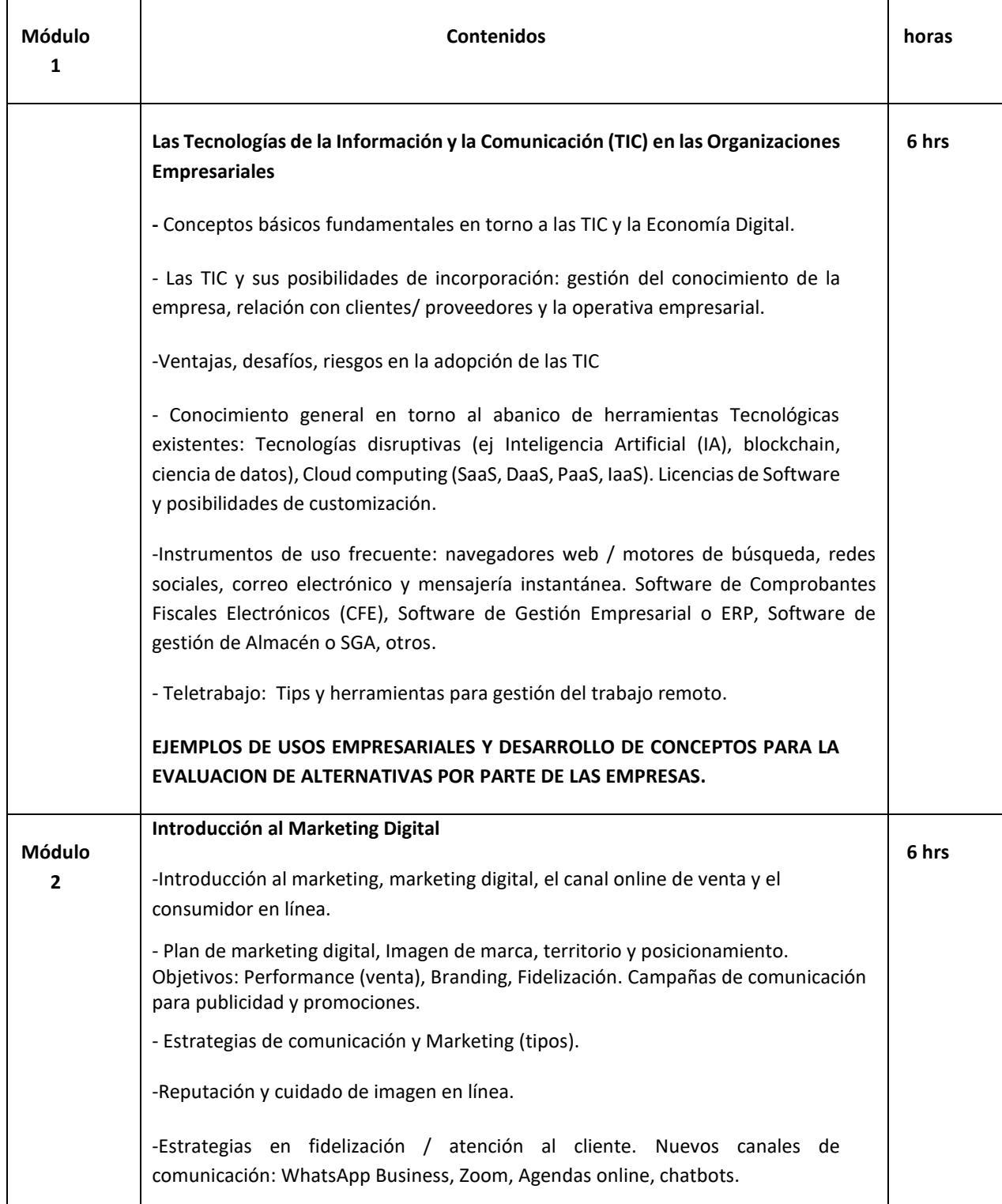

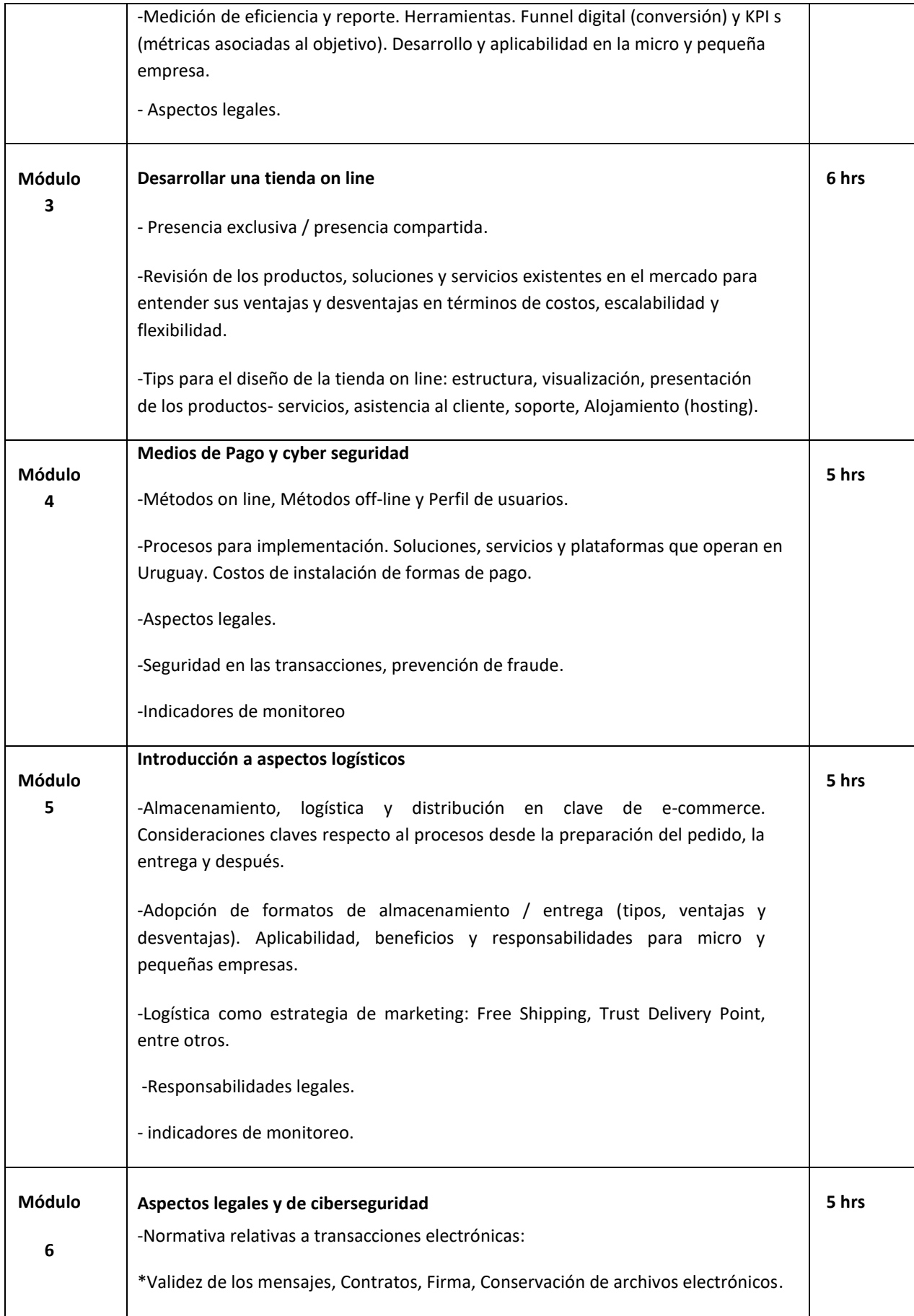

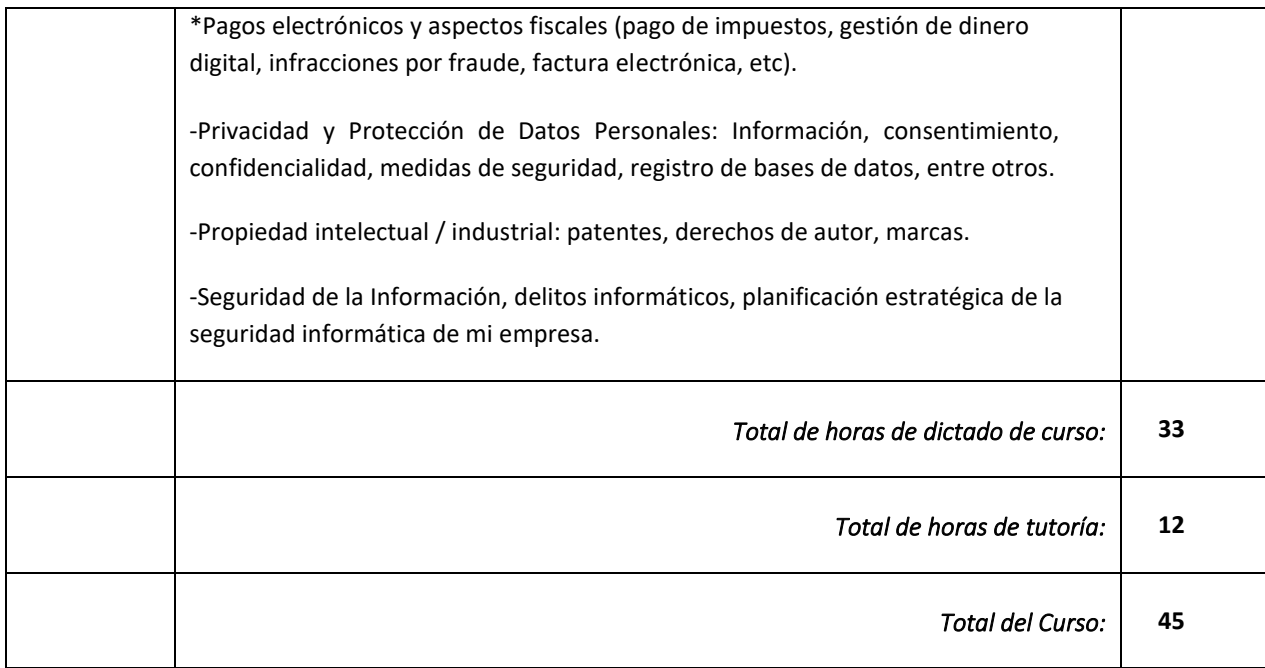

## **ANEXO II –**

## **CARACTERÍSTICAS DE LA PLATAFORMA DE URUGUAY EMPRENDEDOR**

Los cursos se realizarán a través de la [Plataforma Uruguay Emprendedor / Campus.](https://uruguayemprendedor.uy/cursos/)

La versión de Moodle que se utiliza es la 3.6

Los/as docentes pueden utilizar recursos más o menos complejos, dependiendo de la capacidad de manejo de la herramienta que tengan como editores de curso.

#### *ACTIVIDADES*

Se detallan las Actividades factibles de añadir en la plataforma:

### **BASE DE DATOS**

El módulo de actividad de base de datos permite a los participantes crear, mantener y buscar información en un repositorio de registros. La estructura de las entradas la define cada profesor/a según una lista de campos. Los tipos de campo incluyen casilla de verificación, botones de radio, menú desplegable, área de texto, URL, imagen y archivo cargado.

La presentación visual de la información al listar, ver o editar las entradas de la base de datos se controla mediante plantillas de base de datos. Las actividades de base de datos pueden ser compartidos entre los cursos como opción preestablecida de manera que un profesor también puede importar y exportar las entradas de base de datos.

Si el filtro de base de datos "auto enlace" está activo, cualquier entrada de la base de datos podrá ser enlazada automáticamente desde donde las palabras o frases aparecen dentro en el curso.

Un profesor/a puede permitir comentarios en las entradas. Las entradas también pueden ser calificadas por profesores u otros estudiantes (evaluación entre pares). Las clasificaciones se agregarán para formar una calificación final que se registrará en el libro de calificaciones.

Las actividades de base de datos tienen muchos usos, como por ejemplo:

- Una colección de enlaces de colaboración web, libros, reseñas de libros, referencias de revistas, etc.
- Para la visualización de fotos, carteles, sitios web o poemas de los estudiantes, ya así poder ser comentados por otros estudiantes.

#### **BigBlueButtonBN**

BigBlueButtonBN le permite crear dentro de Moodle enlaces hacia aulas en línea en tiempo real con salas que emplean BigBlueButtonBN, un sistema de código abierto para conferencias web para la educación a distancia.

Usando BigBlueButtonBN puede especificar el título, descripción, fecha de calendario (que le proporciona un rango de fechas para unirse a la sesión), grupos, y detalles acerca de la grabación de la sesión en línea.

Para ver grabaciones posteriormente, añada un recurso RecordingsBN a este curso.

## **CHAT**

La actividad chat permite a los participantes tener una discusión en formato texto de manera sincrónica en tiempo real.

El chat puede ser una actividad puntual o puede repetirse a la misma hora cada día o cada semana. Las sesiones de chat se guardan y pueden hacerse públicas para que todos las vean o limitadas a los usuarios con permisos para ver los registros de sesiones del chat.

Los chats son especialmente útiles cuando un grupo no tiene posibilidad de reunirse físicamente para poder conversar cara-a-cara como

- Reuniones programadas de estudiantes inscritos a cursos en línea, para permitirles compartir experiencias con otros compañeros/as del mismo curso pero de diferentes ciudades o países.
- Un/a estudiante que temporalmente no puede asistir en persona, podría chatear con su profesor/a para ponerse al día del trabajo escolar.
- Estudiantes que empiezan a trabajar se juntan para discutir sus experiencias entre ellos y con el maestro.
- Una sesión de preguntas y respuestas con orador invitado de una localidad diferente (a distancia).
- Sesiones para ayudar a los/as estudiantes a prepararse para exámenes, donde el maestro, o los estudiantes, hagan preguntas por ejemplo.

## **CONSULTA**

El módulo Consulta permite al profesor/a hacer una pregunta especificando las posibles respuestas posibles.

Los resultados de la elección pueden ser publicados después que los estudiantes hayan respondido, después de cierta fecha, o no publicarse. Los resultados pueden ser publicados, con los nombres de los/as estudiantes o en forma anónima.

Una Consulta puede realizarse:

- Para realizar una encuesta rápida que estimule a los alumnos/as a reflexionar sobre un tema.
- Para comprobar rápidamente que los/as estudiantes han entendido algo concreto.
- Para facilitar la toma de decisiones, por ejemplo, permitiendo a los/as estudiantes votar algún aspecto relacionado con el curso.

### **CUESTIONARIO**

La actividad Cuestionario permite al profesor/a diseñar y plantear cuestionarios con preguntas tipo opción múltiple, verdadero / falso, coincidencia, respuesta corta y respuesta numérica.

El profesor/a puede permitir que el cuestionario se intente resolver varias veces, con las preguntas ordenadas o seleccionadas aleatoriamente del banco de preguntas. Se puede establecer un tiempo límite.

Cada intento se califica automáticamente, con la excepción de las preguntas de tipo "ensayo", y el resultado se guarda en el libro de calificaciones.

Cada docente puede determinar si se muestran y cuándo se muestran al usuario los resultados, los comentarios de retroalimentación y las respuestas correctas.

Los cuestionarios pueden usarse para:

- Exámenes del curso
- Mini Test para tareas de lectura o al final de un tema
- Exámenes de práctica con preguntas de exámenes anteriores
- Para ofrecer información inmediata sobre el rendimiento \* Para auto-evalaución.

#### **ENCUESTA**

El módulo de actividad Encuesta permite que un profesor/a pueda crear una encuesta personalizada para obtener la opinión de los/as participantes utilizando una variedad de tipos de pregunta, como opción múltiple, sí/no o texto.

Las respuestas de la Encuesta pueden ser anónimas si así se quiere, y los resultados pueden ser mostrados a todos los/as participantes o bien sólo a los profesores/as. Cualquier Encuesta situada en la página principal del sitio podrá ser cumplimentada por usuarios/as no registrados.

La actividad Encuesta puede ser utilizada:

- Para la evaluación del curso, ayudando a mejorar el contenido del mismo para futuros participantes.
- Para permitir que participantes se inscriban en módulos de cursos, eventos, etc.
- Para encuestar a invitados a la hora de la elección de cursos, las políticas escolares, etc.
- Para que en caso de "acoso escolar" los/as estudiantes pueden reportar incidentes de forma anónima.

### **ENCUESTA PREDEFINIDA**

El módulo de actividad Encuestas predefinidas proporciona una serie de instrumentos que se han mostrado útiles para evaluar y estimular el aprendizaje en entornos en línea. Un profesor/a puede usarlos para recopilar información entre sus estudiantes que le ayude a conocer mejor su clase, así como su propia forma de enseñar.

Tenga en cuenta que estas encuestas tienen ya las preguntas previamente predefinidas. Los/as docentes que deseen crear sus propias encuestas deben utilizar el módulo de actividad Encuesta.

## **FORO**

El módulo de actividad foro permite a los/as participantes tener discusiones asincrónicas, es decir discusiones que tienen lugar durante un período prolongado de tiempo.

Hay varios tipos de foro para elegir, como el foro estándar donde cualquier persona puede iniciar una nueva discusión en cualquier momento, un foro en el que cada alumno/a puede iniciar una única discusión, o un foro de pregunta y respuesta en el que los estudiantes primero deben participar antes de poder ver los mensajes de otros estudiantes. El profesor/a puede permitir que se adjunten archivos a las aportaciones al foro. Las imágenes adjuntas se muestran en el mensaje en el foro.

Los/as participantes pueden suscribirse a un foro para recibir notificaciones cuando hay nuevos mensajes en el foro. El/la docente puede establecer el modo de suscripción, opcional, forzado o auto, o prohibir completamente la suscripción. Si es necesario, los/las estudiantes pueden ser bloqueados a la hora de publicar más de un número determinado de mensajes en un determinado período de tiempo; esta medida puede evitar que determinadas personas dominen las discusiones.

Los mensajes en el foro pueden ser evaluado por docentes o estudiantes (evaluación por pares). Las clasificaciones pueden agregarse a una calificación final que se registra en el libro de calificaciones.

Los foros tienen muchos usos, como por ejemplo:

- Un espacio social para que los/as estudiantes se conozcan
- Para los avisos del curso (usando un foro de noticias con suscripción forzada)
- Para discutir el contenido del curso o de materiales de lectura
- Para continuar en línea una cuestión planteada previamente en una sesión presencial
- Para discusiones solo entre profesores/as del curso (mediante un foro oculto)
- Un centro de ayuda donde tutores y estudiantes pueden dar consejos
- Un área de soporte uno-a-uno para comunicaciones entre estudiante y docente (usando un foro con grupos separados y con un/a estudiante por grupo)
- Para actividades complementarias, como una "lluvia de ideas" donde los/as alumnos/as puedan reflexionar y proponer ideas.

#### **GLOSARIO**

El módulo de actividad glosario permite a los participantes crear y mantener una lista de definiciones, de forma similar a un diccionario, o para recoger y organizar recursos o información.

Cada docente puede permitir que se adjunten archivos a las entradas del glosario. Las imágenes adjuntas se mostrarán en la entrada. Las entradas se pueden buscar y se puede navegar por ellas en orden alfabético o por categoría, fecha o autor. Las entradas pueden aprobarse por defecto o requerir la aprobación de un profesor/a antes de que sean visibles para los demás alumnos/as.

Si se ha habilitado el filtro de vinculación automática del glosario, las entradas se enlazan automáticamente cuando las palabras o frases aparecen en el curso.

El profesor/a puede permitir comentarios en las entradas. Las entradas también se pueden calificar por docentes o por los demás estudiantes (evaluación por pares). Las calificaciones pueden agregarse para formar una calificación final que se registra en el libro de calificaciones.

Los glosarios tienen muchos usos, como:

- Un registro cooperativo de términos clave
- Un espacio para darse a conocer, donde los estudiantes nuevos añadan su nombre y sus datos personales
- Un recurso con "consejos prácticos" con las mejores prácticas en un tema concreto
- Un área para compartir vídeos, imágenes o archivos de sonido
- Un recurso con "asuntos que recordar".

#### **HERRAMIENTA EXTERNA**

El módulo de actividad de herramienta externa les permite a los/as estudiantes interactuar con recursos educativos y actividades alojadas en otros sitios de internet. Por ejemplo, una herramienta externa podría proporcionar acceso a un nuevo tipo de actividad o de materiales educativos de una editorial.

Para crear una actividad de herramienta externa se requiere un proveedor de herramienta que soporte LTI (Learning Tools Interoperability = Interoperatividad de Herramientas de Aprendizaje). Un maestro/a puede crear una actividad de herramienta externa o hacer uso de una herramienta configurada por el administrador/a del sitio.

Las herramientas externas difieren se los recursos URL en varias formas:

- Las herramientas externas están conscientes del contexto, por ejemplo: tienen acceso a información acerca del usuario/a que invocó la herramienta, como por ejemplo la institución, curso y nombre
- Las herramientas externas soportan leer, actualizar y borrar calificaciones asociadas con la instancia de la actividad
- Las configuraciones de la herramienta externa crean una relación de confianza entre su sitio Moodle y el proveedor de la herramienta, permitiendo la comunicación segura entre ambos.

#### **LECCIÓN**

La actividad lección permite a un/a docente presentar contenidos y/ o actividades prácticas de forma interesante y flexible. Cada profesor/a puede utilizar la lección para crear un conjunto lineal de páginas de contenido o actividades educativas que ofrezcan al alumno varios itinerarios u opciones. En cualquier caso, los profesores/as pueden optar por incrementar la participación del alumno/a y asegurar la comprensión mediante la inclusión de diferentes tipos de pregunta, tales como la elección múltiple, respuesta corta y correspondencia. Dependiendo de la respuesta elegida por el/la estudiante y de cómo el profesor desarrolla la lección, los/las estudiantes pueden pasar a la página siguiente, volver a una página anterior o dirigirse a un itinerario totalmente diferente.

Una lección puede ser calificada y la calificación registrada en el libro de calificaciones.

Las lecciones pueden ser utilizados:

- Para el aprendizaje autodirigido de un nuevo tema
- Para ejercicios basados en escenarios o simulaciones y de toma de decisiones
- Para realizar ejercicios de repaso diferenciadas, con distintos conjuntos de preguntas de repaso, dependiendo de las respuestas dadas a las preguntas anteriores.

## **PAQUETE SCORM**

Un paquete SCORM es un conjunto de archivos que se empaquetan conforme a una norma estándar para los objetos de aprendizaje. El módulo de actividad SCORM permite cargar y añadir a los cursos paquetes SCORM o AICC como archivos zip.

El contenido se muestra normalmente en varias páginas, con navegación entre las páginas. Hay varias opciones para la visualización de los contenidos, con ventanas popup, en tablas de contenidos, con botones de navegación, etc Las actividades SCORM generalmente incluyen preguntas calificables, que se registra en el libro de calificaciones.

Las actividades SCORM se puede usar:

- Para la presentación de contenidos multimedia y animaciones
- Como herramienta de evaluación.

## **TALLER**

El módulo de actividad taller permite la recopilación, revisión y evaluación por pares del trabajo de los/las estudiantes.

Los/as alumnos/as pueden enviar cualquier contenido digital (archivos), tales como documentos de procesador de texto o de hojas de cálculo y también pueden escribir el texto directamente en un campo empleando un editor de texto (dentro de Moodle).

Los envíos son evaluados empleando un formato de evaluación de criterios múltiples definido por el profesor/a. El proceso de revisión por pares y el formato para comprender cómo funciona la evaluación se pueden practicar por anticipado con envíos de ejemplo proporcionados por el maestro, junto con una evaluación de referencia. A los/las estudiantes se les dará la oportunidad de evaluar uno o más de los envíos de sus pares estudiantes. Los que envían y los que evalúan pueden permanecer anónimos si se requiere así.

Los/as estudiantes tendrán dos calificaciones para la actividad de taller: una calificación por enviarlo y otra por la evaluación de sus pares. Ambas calificaciones se guardan en el libro de calificaciones.

## **TAREA**

El módulo de Tareas permite a un profesor evaluar el aprendizaje de los alumnos/as mediante la creación de una tarea a realizar que luego revisará, valorará, calificará y a la que podrá dar retroalimentación.

Los alumnos/as pueden presentar cualquier contenido digital, como documentos de texto, hojas de cálculo, imágenes, audio y vídeos entre otros. Alternativamente, o como complemento, la tarea puede requerir que los/las estudiantes escriban texto directamente en un campo utilizando el editor de texto. Una tarea también puede ser utilizada para recordar a los/las estudiantes tareas del "mundo real" que necesitan realizar y que no requieren la entrega de ningún tipo de contenido digital. Por ejemplo, presentaciones orales, prácticas de laboratorio, etc.

Para tareas en grupo, el módulo tiene la capacidad de aceptar tareas de uno de los miembros del grupo y que está quede vinculada al resto.

Durante el proceso de revisión los/las docentes pueden dejar comentarios y subir archivos, tales como trabajos calificados, documentos con observaciones escritas. Las tareas pueden ser calificadas usando una escala numérica o una escala personalizada; o usando métodos de calificación complejos como rúbricas. Las calificaciones finales se actualizan automáticamente en el módulo de calificaciones.

#### **WIKI**

El módulo de actividad wiki le permite a los/las participantes añadir y editar una colección de páginas web. Un wiki puede ser colaborativo, donde todos pueden editarlo, o puede ser individual, donde cada persona tiene su propio wiki que solamente ella podrá editar.

Se conserva un histórico de las versiones previas de cada página del wiki, permitiendo consultar los cambios hechos por cada participante.

Los wikis tienen muchos usos, como por ejemplo:

- Para generar unos apuntes de clase colaborativamente entre todos
- Para los/las docentes de una escuela que planean una estrategia o reunión de trabajo en equipo
- Para estudiantes que trabajarán en equipo en un libro en línea, creando contenidos de un tema elegido por sus tutores/as
- Para la narración colaborativa o creación de poesía grupal, donde cada participante escribe una línea o un verso
- Como un diario personal para apuntes para examen o resúmenes (wiki personal)

#### *RECURSOS*

Se detallan los Recursos factibles de añadir en la plataforma:

#### **ARCHIVO**

El módulo Archivo permite a los profesores/as proveer un Archivo como un recurso del curso. Cuando sea posible, el archivo se mostrará dentro del interface del curso; si no es el caso, se le preguntará a los/las estudiantes si quieren descargarlo. El recurso Archivo puede incluir archivos de soporte, por ejemplo, una página HTML puede tener

incrustadas imágenes u objetos Flash. Pueden subirse y accesarse en Moodle todos los tipos de archivos, pero los estudiantes necesitan tener el programa (*software*) correcto para poder abrirlos.

Un Archivo puede utilizarse para:

- · \* Compartir presentaciones utilizadas en clase
- · \* Incluire una mini-web como recurso del curso
	- \*Proveer a los/las estudiantes de borradores de archivos para que los editen y los envíen en sus tareas

## **CARPETA**

El recurso Carpeta permite al docente mostrar un grupo de archivos relacionados dentro de una única carpeta. Se puede subir un archivo comprimido (zip) que se descomprimirá (unzip) posteriormente para mostrar su contenido, o bien, se puede crear una carpeta vacía y subir los archivos dentro de ella.

Una carpeta se puede usar para:

- Agrupar una serie de documentos sobre un tema, por ejemplo, un conjunto de exámenes de otros años en formato pdf, o una colección de archivos para crear un proyecto concreto por parte de los estudiantes.
- Crear un espacio de subida de archivos compartido entre los profesores/as del curso (se debería ocultar la carpeta a los alumnos/as para que lo vean solo los profesores/as).

#### **ETIQUETA**

El módulo etiqueta permite insertar texto y elementos multimedia en las páginas del curso entre los enlaces a otros recursos y actividades. Las etiquetas son muy versátiles y pueden ayudar a mejorar la apariencia de un curso si se usan cuidadosamente.

Las etiquetas pueden ser utilizadas:

- Para dividir una larga lista de actividades con un subtítulo o una imagen
- Para visualizar un archivo de sonido o vídeo incrustado directamente en la página del curso
- Para añadir una breve descripción de una sección del curso.

#### **LIBRO**

El módulo libro permite crear material de estudio de múltiples páginas en formato libro, con capítulos y subcapítulos. El libro puede incluir contenido multimedia así como texto y es útil para mostrar grandes volúmenes de información repartido en secciones.

Un libro puede usarse:

- Para mostrar material de lectura de los módulos individuales de estudio
- Como un manual para el personal del departamento

• Como un portafolio de trabajos de los/as estudiantes

## **PÁGINA**

El recurso Página permite a los profesores crear una página web mediante el editor de textos. Una Página puede mostrar texto, imágenes, sonido, vídeo, enlaces web y código incrustado (como por ejemplo los mapas de Google) entre otros.

Entre las ventajas de utilizar el recurso Página en lugar del recurso de Archivo está que el recurso es más accesible (por ejemplo, para usuarios de dispositivos móviles) y de más fácil actualización.

Una página puede ser utilizada para:

- Dar a conocer los términos y condiciones de un curso o el programa de la asignatura
- Para incrustar varios vídeos o archivos de sonido, junto con un texto explicativo.

Más ayuda [AQUÍ.](https://docs.moodle.org/all/es/Recurso_p%C3%A1gina)

#### **PAQUETE DE CONTENIDO IMS**

Un paquete de contenidos IMS permite mostrar dentro del curso paquetes de contenidos creados conforme a la especificación IMS Content Packaging.

#### **URL**

El recurso URL permite que el/la docente pueda proporcionar un enlace de Internet como un recurso del curso. Todo aquello que esté disponible en línea, como documentos o imágenes, puede ser vinculado; la URL no tiene por qué ser la página principal de un sitio web. La dirección URL de una página web en particular puede ser copiada y pegada por el profesor/a, o bien, este puede utilizar el selector de archivo y seleccionar una URL desde un repositorio, como Flickr, YouTube o Wikimedia (dependiendo de qué repositorios están habilitados para el sitio).

Hay una serie de opciones de visualización de la URL, como incrustada o abierta en una nueva ventana, y opciones avanzadas, como parsear información a la URL, como el nombre de un/a estudiante.

Tenga en cuenta que las URLs también pueden ser añadidas en otros recursos o actividades a través del editor de texto.

## *OTROS INSUMOS*

Puede consultar más información detalladas de las características de esta versión de Moodle en:

[https://docs.moodle.org/all/es/Caracter%C3%ADsticas\\_de\\_Moodle\\_3.6](https://docs.moodle.org/all/es/Caracter%C3%ADsticas_de_Moodle_3.6)